## **股识吧 gupiaozhishiba.com**

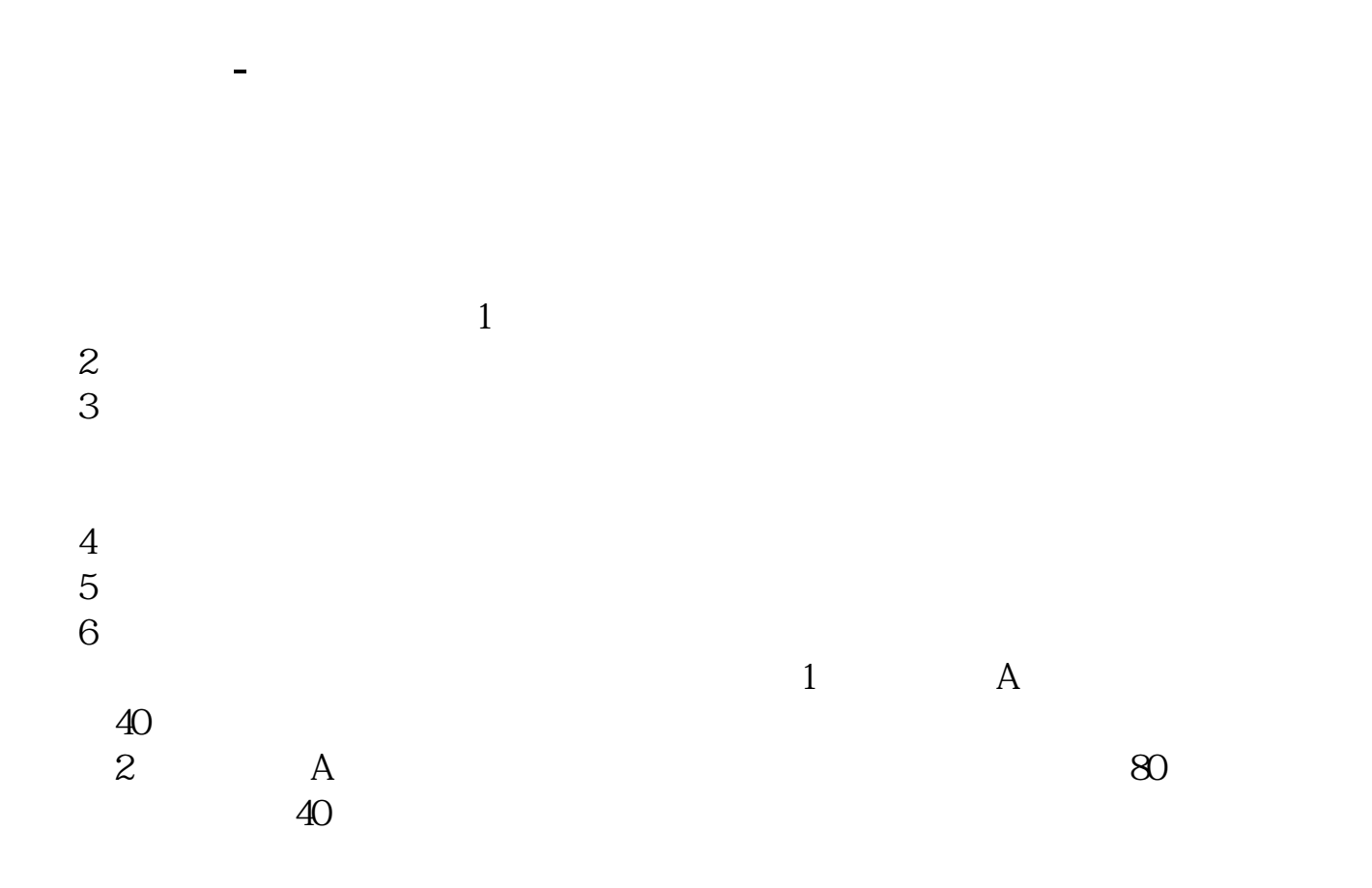

无投资经验要求,也无需填写创业板风险提示书参考资料: 百科-创业板

**二、已有A股账户,想再开一个,网上开户可以开通创业板吗**

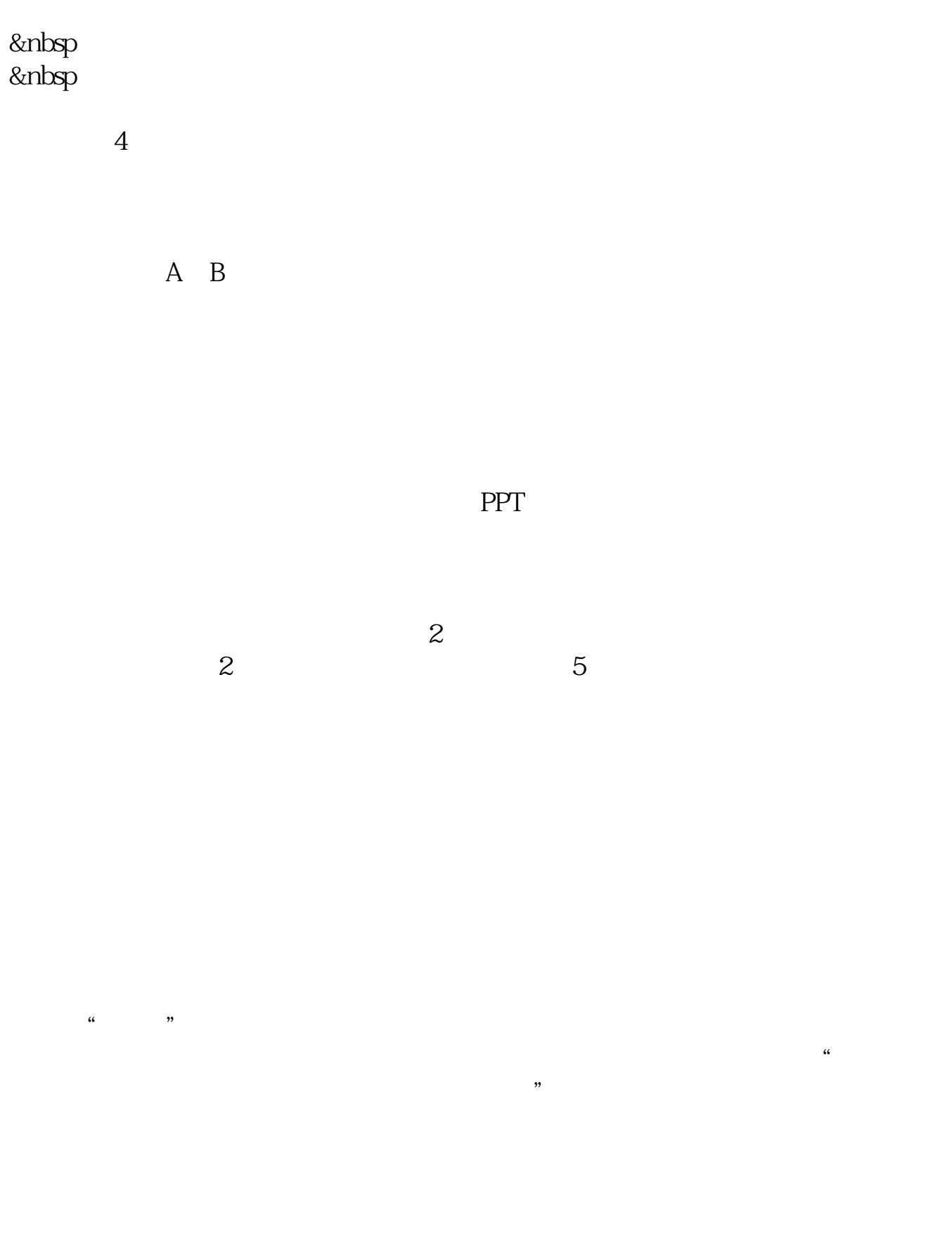

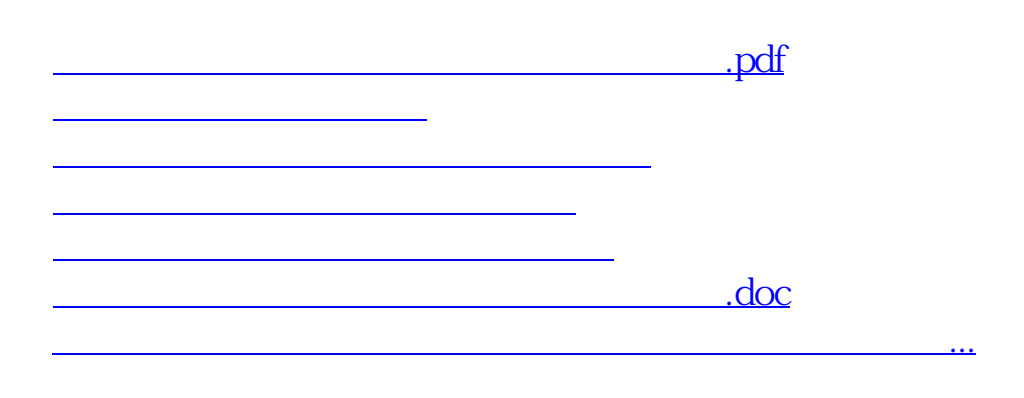

<https://www.gupiaozhishiba.com/book/64207545.html>